## **Digital land Developer contributions**

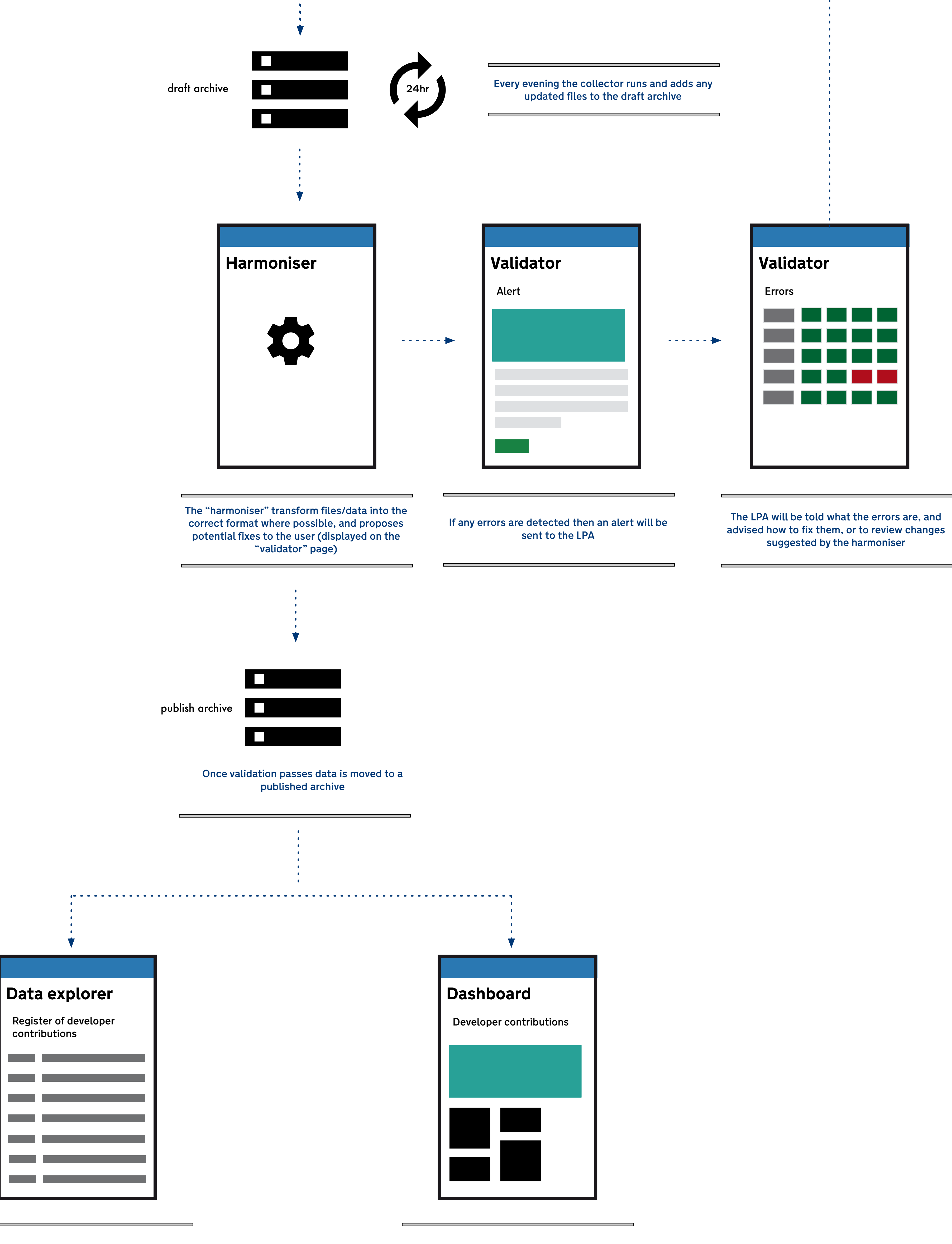

The raw data is available to download and use

**Contract Contract** 

 $\overline{\phantom{a}}$ 

s available to download and use<br>as .csv or .json  $\,$ 

 $\overline{\phantom{0}}$ 

 $\overline{\phantom{a}}$ 

![](_page_0_Picture_302.jpeg)

![](_page_0_Picture_8.jpeg)

![](_page_0_Picture_9.jpeg)

![](_page_0_Picture_10.jpeg)

![](_page_0_Picture_11.jpeg)

![](_page_0_Picture_12.jpeg)

From the dashboard an LPA can create a 'snapshot' for the year and annotate with some additional information.

![](_page_0_Figure_1.jpeg)

When saved this becomes the infrastructure funding statement and is available online via the dashboard, or via a .pdf document